# Bases de Données Relationnelles TP3 :Conception et création d'un schéma pour le traitement de marques déposées en SQL SI3

## 1 Exposé du problème

On souhaite réaliser une base de données de marques déposées et enregistrées. Les marques de ce système sont identifiées par un numéro à 5 chiffres démarrant à partir de 10000. Les attributs obligatoires des marques sont : nom, classe, pays (de dépôt et d'enregistrement). Dans un même pays et dans une même classe, on ne peut avoir deux marques de même nom

Plusieurs actes légaux peuvent être exercés sur une marque :

- 1. Le dépôt par un groupe de sociétés, sous son identité (nom, pays, classe). Plusieurs dépôts concurrents peuvent être effectués en parallèle par plusieurs groupes à propos de la même marque dans le même pays. Tant que l'enregistrement d'un des dépôts n'a pas eu lieu, cette marque n'appartient à personne. Chaque dépôt est effectué conjointement par une ou plusieurs sociétés. Il s'effectue dans le pays de la marque. Un numéro à 7 chiffres de dépôt légal, global à l'ensemble des marques déposées dans le pays, est donné ainsi qu'une date de dépôt. La numérotation est chronologique.
- 2. L'enregistrement. Un seul des dépôts effectués pour une marque est transformé en enregistrement. Les déposants deviennent alors propriétaires légaux de la marque. Pour être enregistrée, une marque a donc dû être nécessairement déposée auparavant. L'enregistrement d'un dépôt d'une marque s'effectue bien sûr dans le même pays que le dépôt. Il comporte:
	- un numéro d'enregistrement chronologique global à l'ensemble des enregistrements effectués dans le pays,
	- une date d'enregistrement,
	- une référence au numéro de dépôt correspondant.

Seul un des groupes déposants voit son dépôt transformé en enregistrement. Les autres groupes reçoivent une notification de refus à leurs dépôts. Chaque refus comporte une référence au numéro de dépôt ainsi qu'une date de refus.

3. La vente. Une fois enregistrée, une marque peut être vendue conjointement par ses propriétaires à un autre groupe de sociétés. L'acte de vente est traduit légalement par un certificat constitué d'un numéro d'acte de vente, d'une date, du nom et du pays de chacun des acheteurs, du numéro d'enregistrement de la marque, et éventuellement du numéro légal de la vente précédente. Ici encore le numéro de vente à 7 chiffres est global a l'ensemble d'un pays.

Lorsque tous les dépôts effectués à propos de la marque ont été refusés, le statut de cette marque devient libre vis-à-vis de tout futur dépôt. Grâce à cet état on peut savoir qu'une marque a déjà été déposée et refusée.

## 2 Travail demandé

#### 2.1 Conception des objets SQL et des contraintes SQL

On demande de concevoir les objets SQL et les contraintes SQL permettant de représenter ces marques, dépôts, enregistrements, refus, ventes-achats, en respectant les objectifs suivants :

- 1. On souhaite stocker tous les actes légaux effectués.
- 2. On souhaite que le système puisse rapidement donner à tout instant :
	- le statut de la marque (déposée, enregistrée, libre)
	- le(s) propriétaire(s) actuel(s) d'une marque enregistrée (des ventes peuvent avoir lieu après l'enregistrement).

Pour cela vous devez créeer daans la base de données marquesdeposees :

- un schéma à votre nom dans lequel vous avez le droit de créer des tables
- un schéma donnees sur les tables duquel vous avez le droit d'opérer des SELECT et des REFERENCES. Ce schema donnees contient quatre tables : classe qui répertorie les classes existantes, societe qui contient les sociétés propriétaires, déposantes ou simplement clientes, pays et marque

Les contraintes qui ne peuvent s'exprimer lors de la création seront décrites de manière textuelle . Vous devez écrire les requêtes SQL pour vérifier les contraintes suivantes :

- Vérification que les marques, groupes, dépôts, enregistrements référencés dans les tables correspondantes existent bien
- Vérification que la numérotation des enregistrements est globale pour chaque pays
- Vérification que la numérotation des dépots est chronologique pour chaque pays

Remarque : La seule difficulté de conception réside dans le fait qu'il peut y avoir, pour un même acte (dépôt, enregistrement., vente. ) plusieurs sociétés impliquées.

### 2.2 Traitement d'un lot de Dépôts de Marques

On se propose de traiter un lot initial de dépôts de marques provenant du Ministère de l'Industrie et déjà saisi dans les fichiers depots init et deposants init (cf. <http://www.i3s.unice.fr/~rueher/Cours/BD/Tables/> ). Ces fichiers contiennent:

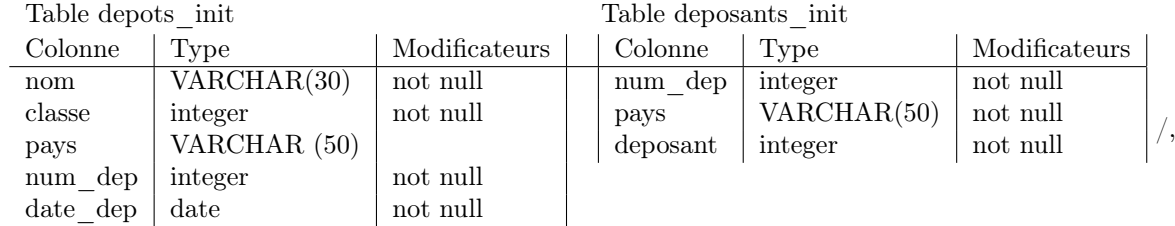

Dans ce traitement vous devrez :

- Eliminer les dépôts entachés d'erreurs (i.e., violant certaines contraintes) et les stocker dans une table DEPOTS\_INCOR
- Insérer les données correspondant aux dépôts corrects, dans les diverses tables constituant le schéma de votre base (marques, dépôts, groupes ...)

Vous procéderez en deux phases :

- 1. Copier les fichiers depots init et deposants init dans des tables de votre schéma. Pour chacun des dépôts intervenant dans la violation d'une des contraintes suivantes, copier ce dépôt dans votre table DEPOTS\_INCOR, et l'éliminer de votre table DEPOT\_INIT. Les contraintes à vérifier sont:
	- (a) Deux dépôts dans un même pays et avec le même numéro doivent concerner la même marque.
	- (b) Dans un même pays les numéros de dépôt respectent l'ordre chronologique
	- (c) La classe figurant dans un dépôt doit exister dans la table CLASSE du schéma "données" de la base "marquesdéposées".
	- (d) Le pays figurant dans un dépôt doit exister dans la table PAYS du schéma "données" la base "marquesdéposées".
- 2. Pour chacune des dépôts corrects, insérer dans votre schéma les données correspondantes.